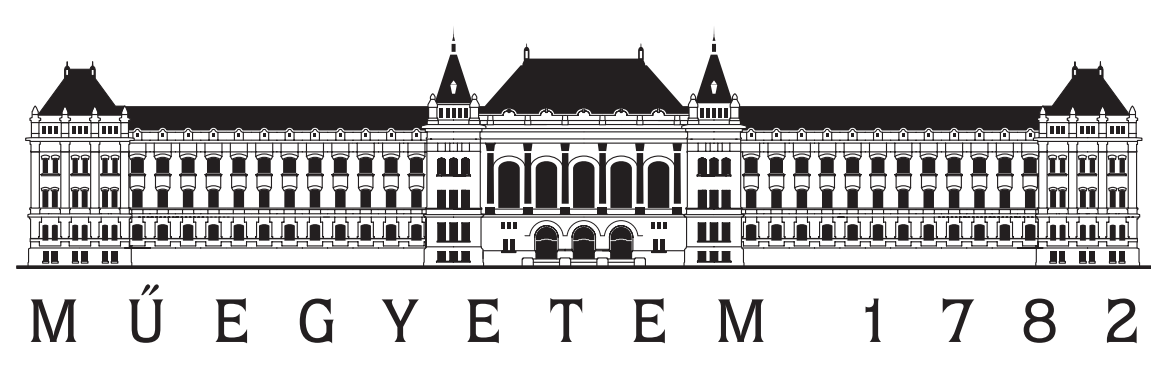

**Budapesti Műszaki és Gazdaságtudományi Egyetem** Villamosmérnöki és Informatikai Kar Villamos Energetika Tanszék

# **Frekvenciaváltós hajtások szabályozásának modellezése**

TDK DOLGOZAT

*Készítette Témavezetők* Szabó Gergely Dr. Veszprémi Károly Dr. Schmidt István

2016. október 27.

# **Tartalomjegyzék**

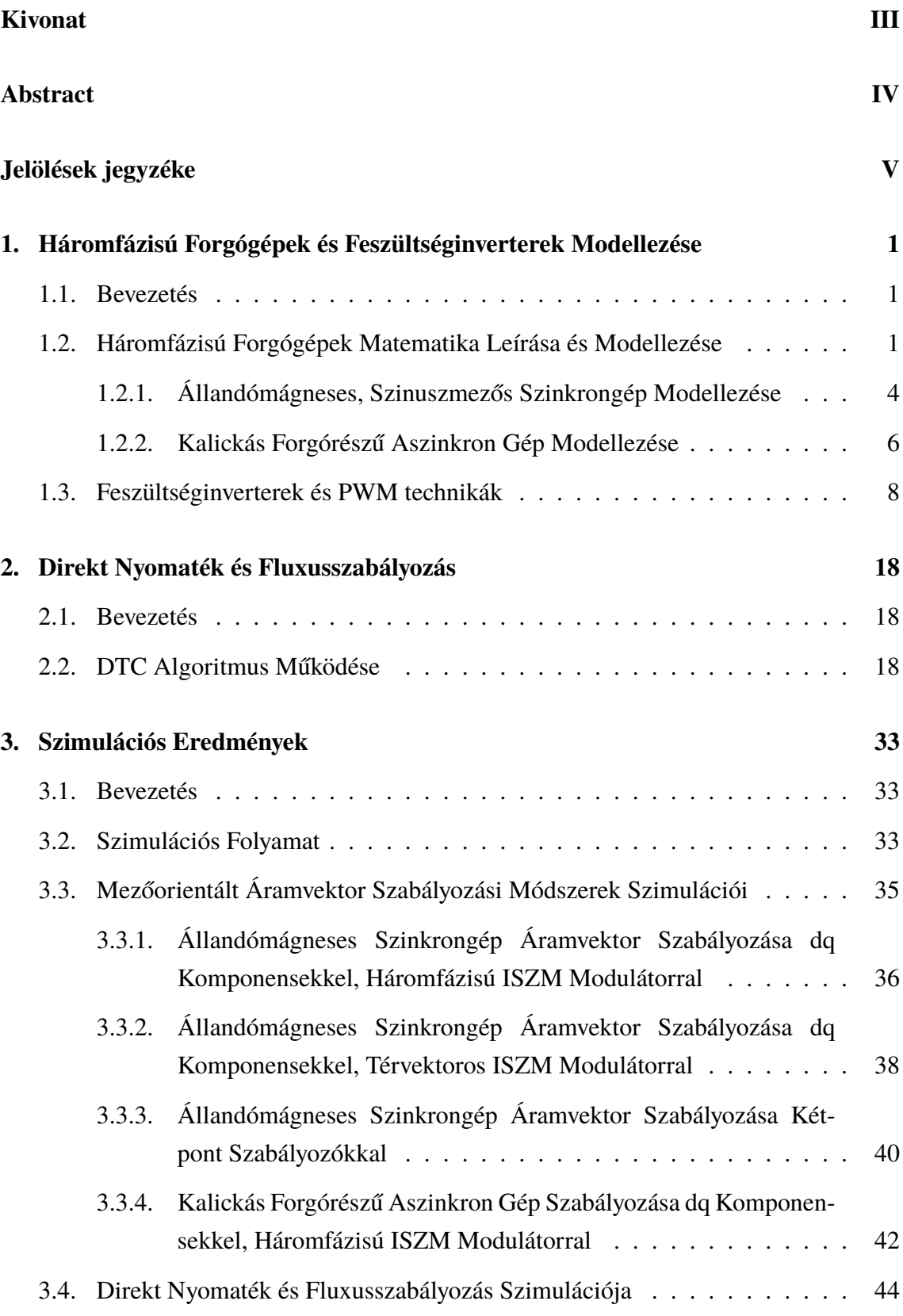

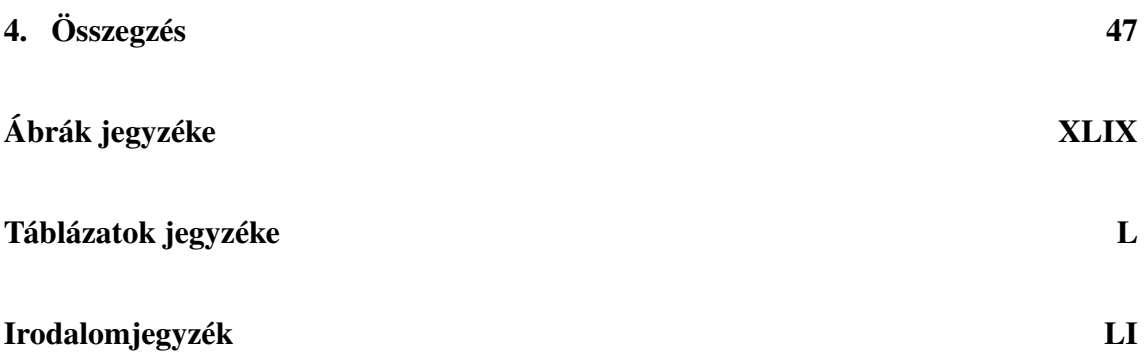

## <span id="page-3-0"></span>**Kivonat**

Jelen TDK dolgozatom célja a háromfázisú forgógépek és a hozzájuk kapcsolódó közvetett, illetve közvetlen áramvektor szabályozások bemutatása. A dolgozatban végigvitt gondolatmenetet a következő ábra szemlélteti.

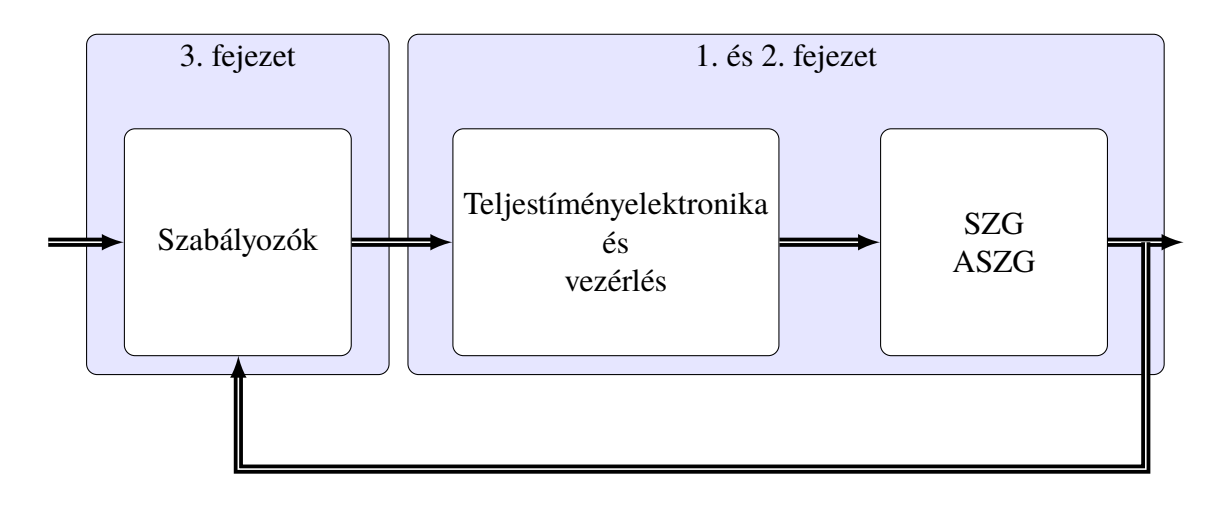

Egy hajtás blokkdiagramja

A dolgozat első felében a gépeket leíró vektoros egyenleteket mutatom be és azt, hogy ezek miként jelennek meg egy blokkdiagram alapú szimulációs környezetben. Ezt követik a gépek táplálásához használt kétszintű feszültséginverter modellezése és a hozzá kapcsolódó ISZM technikák bemutatása.

A második fejezetben a direkt nyomaték és fluxusszabályozást mutatom be. Az algoritmus alapjait követően egy igényes hajtáshoz szükséges kiegészítő megoldásokat mutatok be, továbbá a háromszintű kapcsolási tábla használata során, meghatározott üzemállapotokban jelentkező nem várt fluxus és nyomatékhibákat és az ezekre kidolgozott megoldásokat.

A dolgozat végén a létrehozott közvetett és közvetlen áramvektor szabályozási módszerek szimulációs eredményeit részletezem. Ezek során a MATLAB és a Simulink nyújtotta lehetőségeket kihasználtam, hogy a vektoros egyenletek bevezetésével elvesztett időbeliséget visszanyerhessem. A kifejlesztett felhasználói felület nagy mértékben megkönnyítette a hajtásban jelentkező hibák feltárását és a megoldások kidolgozását.

## <span id="page-4-0"></span>**Abstract**

This paper's main purpose is to present the simulations of AC machines and their direct and indirect current vector controls. The train of thought expressed in this paper is visualized by the figure below.

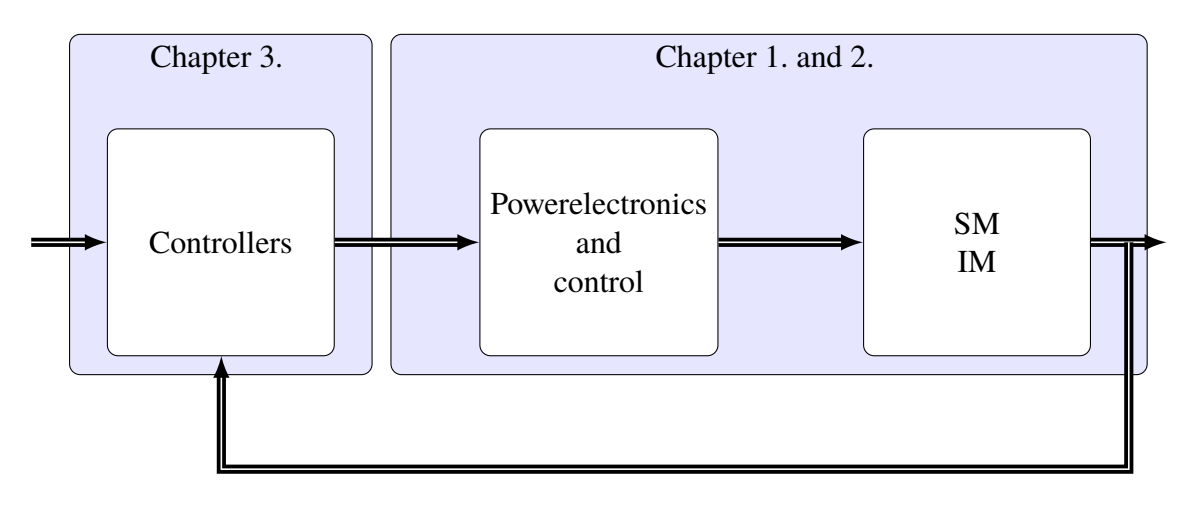

#### A drive's block diagram

In the first part the space vector-based machine equations will be presented, along with their block diagram-based simulation models. Further the two-level VSI and various PWM techniques will be detailed.

In the second chapter direct torque and flux control will be presented. First the algorithm basics will be detailed, followed by additional algorithms, which are required for a demand controlled electric drive. Later on the discovered flux and torque errors and my solutions for them will be demonstrated on an induction machine.

In the last third of the paper the direct and indirect current vector controls' simulation results will be presented. During the simulations I used the tools provided by the MATLAB and Simulink environment to get back the temporality, which was lost with the space vectorbased equations. The developed Graphical User Interface helped me to understand the unexpected errors more easily and to provide solutions to them.

# <span id="page-5-0"></span>**Jelölések jegyzéke**

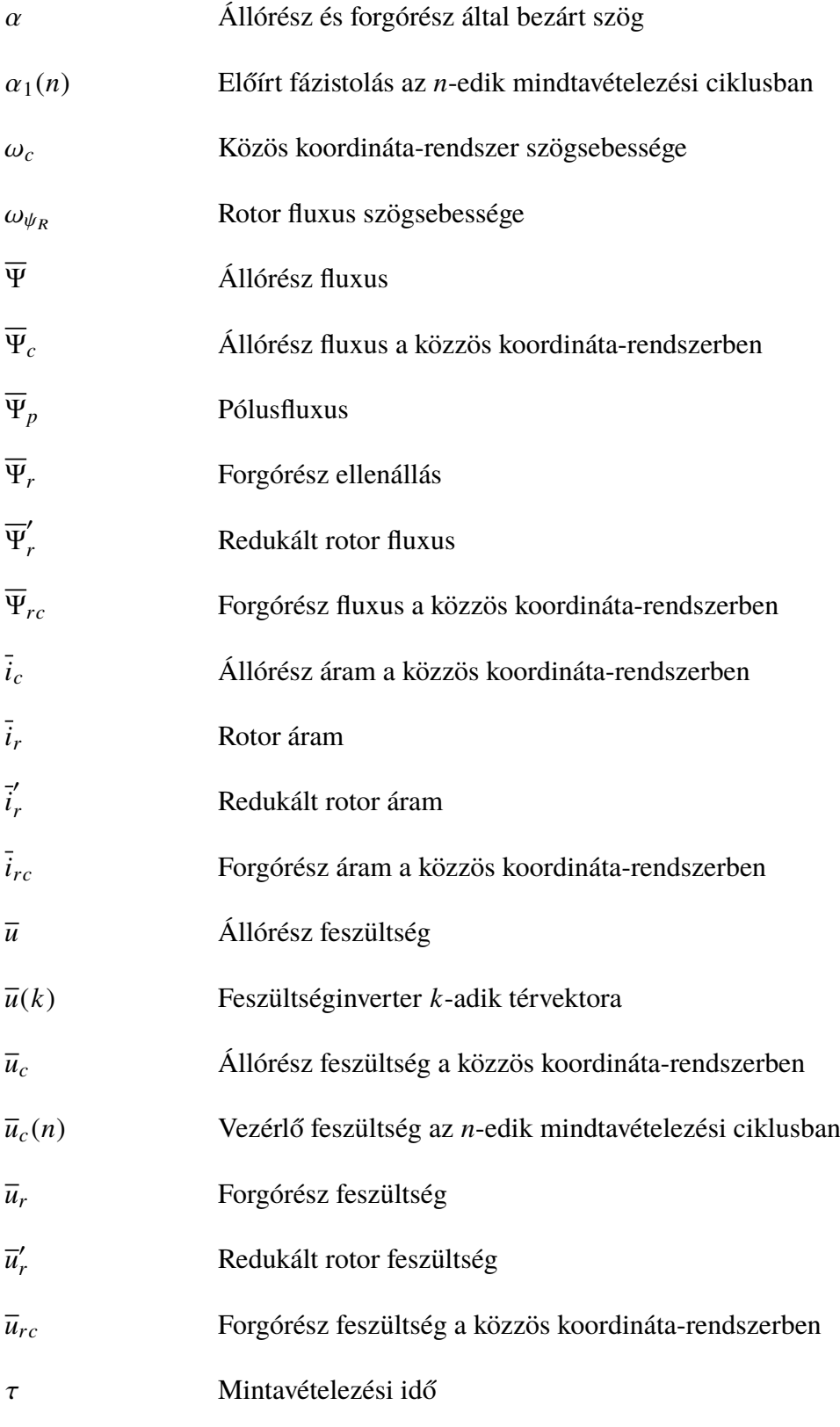

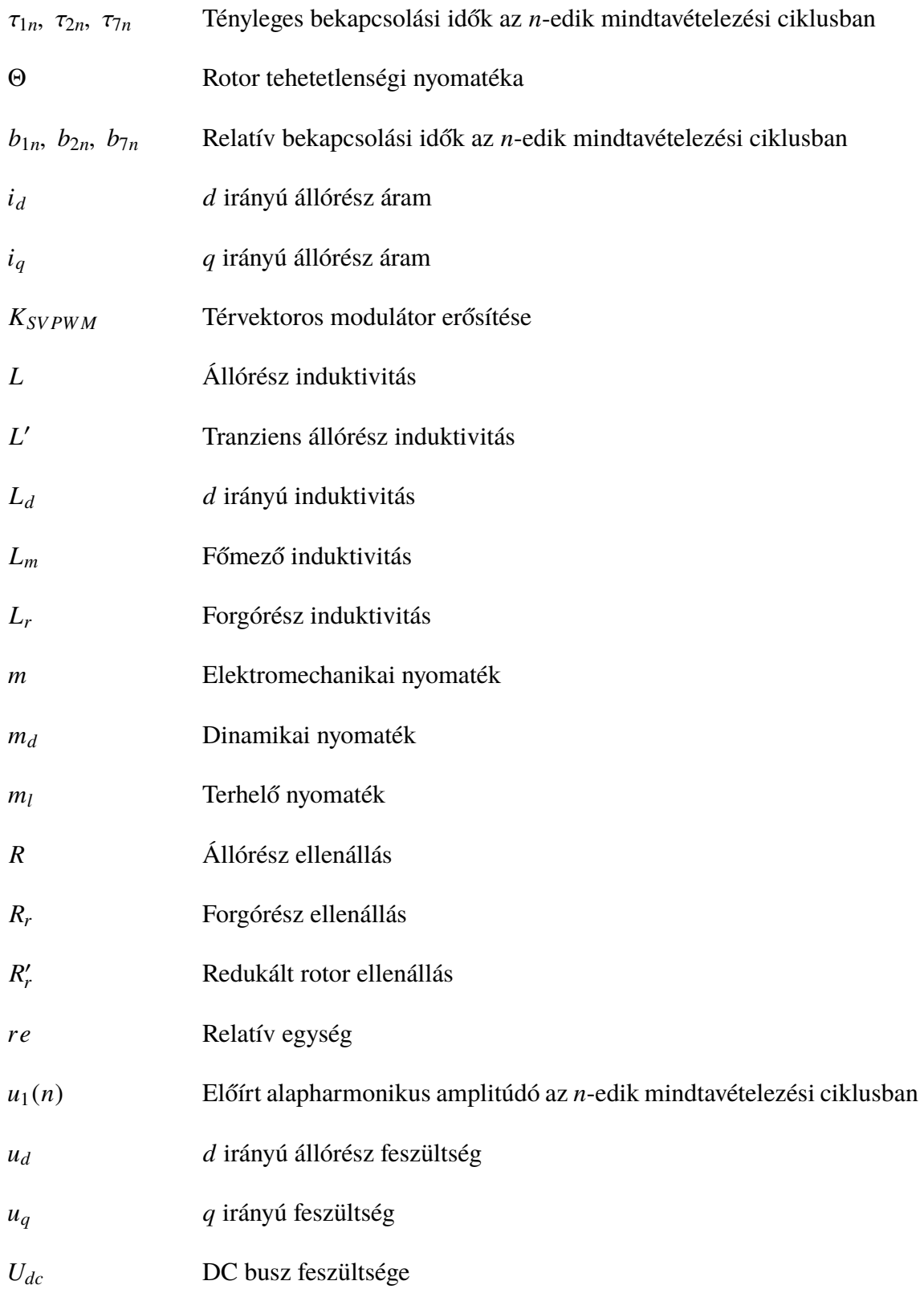

# <span id="page-7-0"></span>**1. Háromfázisú Forgógépek és Feszültséginverterek Modellezése**

### <span id="page-7-1"></span>**1.1. Bevezetés**

A fejezet célja a szinkron, illetve aszinkron gépek matematikai modelljeinek bemutatása, hogy az olvasó képet kapjon szimulációkban implementált egyenletekről. A bemutatott összefüggések térvektorokat alkalmaznak, amelyek lehetővé teszik a vizsgált villamos forgógép leírását és vizsgálatát mind állandósult és tranziens állapotban kevesebb egyenlet felhasználásával. A fejezet második részében a leggyakrabban elterjedt kétszintű feszültséginverter és annak lehetséges vezérlései kerülnek bemutatásra.

### <span id="page-7-2"></span>**1.2. Háromfázisú Forgógépek Matematika Leírása és Modellezése**

A modellezés során a következő egyszerűsítéseket feltételeztem:

- a forgógépek szimmetrikusak,
- az állórész, illetve a forgórész tekercselései csillagkapcsolásúak,
- a súrlódási és ventilációs veszteségek elhanyagolhatóak,
- a mágneses telítődés, vasveszteség, illetve az örvényáramú veszteségek elhanyagolhatóak,
- a tekercselések ellenállásai állandóak,
- az egyenköri feszültség állandó,
- a félvezetőelemek ideálisak.

A modellezés kiindulási pontja egy általános, szimmetrikus, koncentrált forgórész, illetve állórész tekercseléssel rendelkező gép, ahogy azt a [1.1a](#page-7-3) és [1.1b](#page-7-3) ábra is mutatja [\[1\]](#page-58-1).

<span id="page-7-3"></span>![](_page_7_Figure_13.jpeg)

**1.1. ábra** Álló- és forgórész tekercselések, koordináta-rendszerek

Erre az általános gépre felírt vektoros egyenletek megfelelő módosításokkal lehetővé teszik egy állandómágneses szinkrongép vagy egy kalickás forgórészű aszinkron gép leírását. Az [\(1.1\)](#page-8-0)-[\(1.4\)](#page-8-1) egyenleteknek továbbá az [1.1a](#page-7-3) [1.1b](#page-7-3) ábra alapján az álló- és forgórész mennyiségek felírhatóak a saját, természetes koordináta-rendszerükben, amelyekben az *r* alsó indexek a rotor mennyiségeket jelölik, az állórész mennyiségek index nélküliek.

<span id="page-8-0"></span>
$$
\begin{aligned}\n\text{Sztátor:} \qquad \overline{u} &= R\overline{i} + \frac{\mathrm{d}\overline{\Psi}}{\mathrm{d}t},\n\end{aligned}\n\tag{1.1}\n\qquad\n\overline{\Psi} = L\overline{i} + L_m\overline{i}_r e^{j\alpha},\n\tag{1.2}
$$

Rotor:  $\overline{u}_r = R_r \overline{i}_r +$ dΨ*<sup>r</sup>*  $\overline{\Psi}_r = L_m \overline{i} e^{-j\alpha} + L_r \overline{i}_r$  $(1.4)$ 

ahol *u* az állórész feszültsége, *R* az állórész ellenállása, *i* az állórész árama, Ψ az állórész fluxusa, *L* az állórész induktivitása, *L<sup>m</sup>* a főmező induktivitása, *u<sup>r</sup>* a rotor feszültsége, *R<sup>r</sup>* a rotor ellenállása, *<sup>i</sup><sup>r</sup>* a rotor árama, <sup>Ψ</sup>*<sup>r</sup>* a rotor fluxusa, *<sup>L</sup><sup>r</sup>* a rotor induktivitása, <sup>α</sup> az álló- és forgórész közötti szög. A fenti egyenletekben *e j*α és *e* −*j*α szorzótényezők eltüntethetőek, ha az összes mennyiséget egy közös, <sup>ω</sup>*<sup>c</sup>* szögsebességgel forgó koordináta-rendszerbe transzformáljuk, ahogy azt az [1.1c](#page-7-3) ábra is szemlélteti . A transzformáció eredményeként kapott néhány mennyiséget, amelyeket *c* alsó indexek jelölnek, az [\(1.5\)](#page-8-2)-[\(1.8\)](#page-8-3) egyenletek mutatnak be.

• Állórész:

<span id="page-8-2"></span><span id="page-8-1"></span>
$$
\overline{u}_c = \overline{u}_a^{-j\alpha_c},\tag{1.5}
$$

<span id="page-8-3"></span>
$$
\overline{i}_c = \overline{i}e^{-j\alpha_c},\tag{1.6}
$$

$$
\overline{\Psi}_c = \overline{\Psi}e^{-j\alpha_c} = L\overline{i}e^{-j\alpha_c} + L_m\overline{i}_re^{j\alpha}e^{-j\alpha_c} = L\overline{i}_c + L_m\overline{i}_{rc}.
$$
 (1.7)

• Forgórész:

<span id="page-8-6"></span><span id="page-8-5"></span><span id="page-8-4"></span>
$$
\overline{\Psi}_{rc} = \Psi_r e^{-j(\alpha_c - \alpha)}.
$$
\n(1.8)

ahol <sup>α</sup>*<sup>c</sup>* az álló és a közös koordináta-rendszerek valós tengelyei által bezárt szög. A közös koordináta-rendszerbeli új egyenletrendszert az [\(1.9\)](#page-8-4)-[\(1.12\)](#page-8-5) egyenletek mutatják be.

 $Sztátor:$ 

$$
\overline{u}_c = R\overline{i}_c + \frac{d\overline{\Psi}_c}{dt} + j\omega \overline{\Psi}_c, \qquad (1.9) \qquad \overline{\Psi}_c = L\overline{i}_c + L_m\overline{i}_{rc}, \qquad (1.10)
$$

$$
\text{Rotor:} \quad \overline{u}_{rc} = R_r \overline{i}_{rc} + \frac{\mathrm{d}\overline{\Psi}_{rc}}{\mathrm{d}t} + j(\omega_c - \omega)\overline{\Psi}_{rc}, \quad (1.11) \qquad \overline{\Psi}_{rc} = L_m \overline{i}_c + L_r \overline{i}_{rc}. \tag{1.12}
$$

Észrevehető, hogy az [\(1.10\)](#page-8-6) és [\(1.12\)](#page-8-5) egyenletek megegyeznek egy transzformátor leírásához használtakkal, így az ott felrajzolható helyettesítő képet a forgógép modellezéséhez is használhatjuk, amelyet az [1.2a](#page-9-0) ábra szemléltet.

<span id="page-9-0"></span>![](_page_9_Figure_2.jpeg)

<span id="page-9-2"></span>**1.2. ábra** A használt helyettesítő képek

ahol *L<sup>s</sup>* a sztátor szórási induktivitása, *L<sup>m</sup>* a mágnesező induktivitás, *Lr s* a rotor szórási induktivitása és ezt a helyettesítést használva *L* = *L<sup>m</sup>* + *L<sup>s</sup>* és *L<sup>r</sup>* = *L<sup>m</sup>* + *Lr s*. A fent vázolt helyettesítő kapcsolás 1:1-es menetszám áttételt feltételez, azonban hajtásos gyakorlatban megszokott, hogy a rotor mennyiségeket tovább redukálják az [\(1.13\)](#page-9-1)- [\(1.16\)](#page-9-2) egyenletekben felírt módon.

<span id="page-9-1"></span>
$$
\overline{\Psi}'_r = a\overline{\Psi}_r
$$
, (1.13)  $\overline{i}'_r = \frac{i_r}{a}$ , (1.14)  $\overline{u}'_r = a\overline{u}_r$ , (1.15)  $R'_r = a^2 R_r$ . (1.16)

Belátható, hogy az *a* fiktív menetszám áttételt  $a < \frac{L_m}{L_r}$ *L*r választva a rotor szórási induktivitása zérusra redukálható. A továbbiakban az egyenletekben szereplő *c* alsó indexeket, illetve a redukált mennyiségeket jelölő vesszőket elhagytam, kivéve  $\overline{\Psi}'$  tranziens fluxust, L' tranziens állórész induktivitását, amely az [\(1.17\)](#page-9-3) egyenletnek megfelelően számítható.

<span id="page-9-3"></span>
$$
L' = L_s + \frac{L_m L_{rs}}{L_m + L_{rs}} \approx L_s + L_{rs}.
$$
 (1.17)

<span id="page-9-4"></span>![](_page_9_Figure_8.jpeg)

<span id="page-9-6"></span><span id="page-9-5"></span>**1.3. ábra** Közös koordináta-rendszerbeli helyettesítő képek zérus rotor szórással

Az így kapott [1.3.](#page-9-4) ábrán vázolt helyettesítő képnek az [\(1.18\)](#page-9-5)-[\(1.21\)](#page-9-6) egyenletrendszer feleltethető meg.

$$
\text{Sztátor:} \qquad \qquad \overline{u} = R\overline{i} + \frac{\mathrm{d}\overline{\Psi}}{\mathrm{d}t} + j\omega\overline{\Psi}, \qquad (1.18) \qquad \overline{\Psi}_c = L'\overline{i} + \overline{\Psi}_r, \qquad (1.19)
$$

$$
\text{Rotor:} \qquad \overline{u}_r = R_r \overline{i}_r + \frac{\mathrm{d}\overline{\Psi}_r}{\mathrm{d}t} + j(\omega_c - \omega) \overline{\Psi}_r, \qquad (1.20) \qquad \overline{\Psi}_r = L_m \left( \overline{i} + \overline{i}_r \right). \tag{1.21}
$$

#### <span id="page-10-0"></span>**1.2.1. Állandómágneses, Szinuszmezős Szinkrongép Modellezése**

Az [\(1.18\)](#page-9-5)-[\(1.21\)](#page-9-6) egyenletrendszer módosításokkal egy hengeres forgórészű szinkron gép elemzésére is használhatóak. Az ilyen típusú villamos gépeknél a *d*, illetve *q* irányú tranziens és szubtranziens induktivitások megegyeznek, azaz  $L_d = L_q$  és  $L_d$  $d'_{d} = L''_{q} = L''$ . A szinkrongépek forgórész gerjesztése a gyakorlatban és szimulációk során is többféleképpen megvalósítható. Erre mutat példát az [1.4a](#page-10-1) ábra, amely áramgenerátoros megvalósítást, illetve az [1.4b](#page-10-1) ábra, amely egy fluxusgenerátoros megoldást szemléltet.

<span id="page-10-1"></span>![](_page_10_Figure_4.jpeg)

**1.4. ábra** Szinkrongép forgórész modelljei

Egy ideális állandómágnes által a kerület mentén létrehozott szinuszos mezőeloszlás modellezhető egy állandó nagyságú, *d*-tengely irányába mutató fluxusvektorral [\[2\]](#page-58-2). Az állandómágneses gép modellezése során a közös koordináta-rendszer *d*-tengelyét a kerület menti indukcióeloszlás pozitív csúcsához rögzítettem, az [1.5a](#page-10-2) és [1.5c](#page-10-2) ábrán látható módon.

<span id="page-10-2"></span>![](_page_10_Figure_7.jpeg)

**1.5. ábra** Állandómágneses, szinuszmezős szinkrongép modellezése

Az állandó nagyságú fluxusvektor a közös koordináta-rendszerben az [\(1.22\)](#page-10-3) egyenletnek megfelelő módon vehető figyelembe.

<span id="page-10-3"></span>
$$
\overline{\Psi}_p = \Psi_p e^{j\alpha} \tag{1.22}
$$

ahol α az álló koordináta-rendszer *<sup>x</sup>*-tengelye és a forgó *<sup>d</sup>*-tengely közötti szög.

Látható, hogy a közös koordináta-rendszer szögsebessége megegyezik a gép mechanikai szögsebességével. Ezeket figyelembe véve az ilyen típusú gép az [\(1.23\)](#page-11-0)-[\(1.25\)](#page-11-1) egyenletekkel jellemezhető.

Sztátor:

<span id="page-11-0"></span>
$$
\overline{u} = R\overline{i} + \frac{d\Psi}{dt} + j\omega\overline{\Psi}, \qquad (1.23) \qquad \overline{\Psi} = L_d\overline{i} + \Psi_p, \qquad (1.24)
$$

$$
\overline{\Psi}_p = \Psi_p. \tag{1.25}
$$

Az [\(1.24\)](#page-11-2) és [\(1.23\)](#page-11-0) egyenletek rendezésével a gép villamos viselkedését leíró [\(1.26\)](#page-11-3) differenciálegyenletet kapjuk.

<span id="page-11-3"></span><span id="page-11-2"></span><span id="page-11-1"></span>
$$
\overline{u} = R\overline{i} + L_d \frac{d\overline{i}}{dt} + j\omega L_d \overline{i} + j\omega \Psi_p.
$$
 (1.26)

A fenti egyenlet valós része megadja *d* irányú áramkomponenst, amely segítségével a fluxus irányítható, továbbá az egyenlet képzetes része a *q* irányú áramkomponenst adja meg, amellyel a gép nyomatéka arányos. A forgógép elektromechanikai nyomatéka a pólusfluxus és az áram keresztszorzataként számítható, azonban a szétcsatolt mező- és nyomatékképző áramok segítségével egyszerűbben, a pólusfluxus és a *q* irányú áram szorzataként is előáll. A továbbiak feltételeztem, hogy az álladómágneses gépben a póluspárok száma *p* = 1. Az eddig felírt egyenletekhez a mechanikai egyenletet hozzáadva, a gép elektromechanikai működését leíró [\(1.27\)](#page-11-4)-[\(1.30\)](#page-11-5) egyenletrendszer előáll.

$$
u_d = Ri_d + L_d \frac{di_d}{dt} - \omega L_d i_q
$$
 (1.27)

$$
u_q = Ri_q + L_d \frac{di_q}{dt} + \omega L_d i_d + \omega \Psi_p
$$
 (1.28)

<span id="page-11-4"></span>
$$
|m| = \left| \frac{3}{2} \overline{\Psi}_p \times \overline{i} \right| = \frac{3}{2} \Psi_p i_q
$$
 (1.29)

<span id="page-11-5"></span>
$$
m_d = m - m_l = \Theta \frac{d\omega}{dt}.
$$
\n(1.30)

ahol *m* a gép elektromechanikai nyomatéka, *m<sup>d</sup>* a dinamikai nyomaték, *m<sup>l</sup>* a terhelő nyomaték, Θ a rotor tehetetlenségi nyomatéka. A modellek felparaméterezése során relatív egységeket használtam, amelyeket a szinkrongépre az [1.1.](#page-11-6) kód tartalmaz.

<span id="page-11-6"></span>

| L $d=0.4$ :  | % d-irányú induktivitás    |
|--------------|----------------------------|
| $R = 0.05$ ; | % Sztátor ellenállás       |
| $Td=L_d/R$ : | % Sztátor kör időállandója |
| $Tin=157$ ;  | % Mechanikai időállandó    |
| $Psi_p=1$ ;  | % Pólusfluxus              |

**Kód 1.1** Állandómágneses szinkrongép relatívegységekben vett paraméterei

A gépet leíró egyenletrendszernek megfeleltethető blokkdiagramot az [1.6](#page-12-1) ábra szemlélteti. Ez az egyes tagok hatását átláthatóbbá teszi, továbbá a manapság használt blokkdiagram alapú szimulációs környezetekben egyszerűen implementálható.

<span id="page-12-1"></span>![](_page_12_Figure_3.jpeg)

**1.6. ábra** Állandómágneses szinkrongép blokkdiagramja

#### <span id="page-12-0"></span>**1.2.2. Kalickás Forgórészű Aszinkron Gép Modellezése**

A kalickás forgórészű aszinkron gép modellezése során a forgó *dq* koordináta-rendszer *d*-tengelyét  $\overline{\Psi}_r$  rotor fluxus vektorhoz rögzítettem, mivel ez szabja meg a gép elektromechanikai nyomatékát. A rövidrezárt kalicka miatt, amely szimmetrikus tekercseléssel modellezhető, a rotor feszültségvektora minden időpillanatban 0 értéket vesz fel [\[2\]](#page-58-2). Ezeket figyelembe véve az általános gépre felírt [\(1.9\)](#page-8-4)-[\(1.12\)](#page-8-5) egyenletek módosíthatóak ennek a géptípusnak megfelelően, ahogy azt az [\(1.31\)](#page-12-2)-[\(1.34\)](#page-12-3) egyenletek mutatják.

<span id="page-12-3"></span><span id="page-12-2"></span>
$$
\overline{u} = R\overline{i} + \frac{d\overline{\Psi}}{dt} + j\omega_{\psi_R}\overline{\Psi}, \qquad (1.31) \qquad \overline{\Psi} = L'\overline{i} + \overline{\Psi}_r, \qquad (1.32)
$$

$$
\overline{u}_r = 0 = R_r \overline{i}_r + \frac{d\overline{\Psi}_r}{dt} + j(\omega_{\psi_r} - \omega)\overline{\Psi}_r, \qquad (1.33) \qquad \overline{\Psi}_r = L_m(\overline{i} + \overline{i}_r). \qquad (1.34)
$$

ahol  $\omega_{\psi_R}$  a rotor fluxus szögsebessége. Az így kapott egyenletrendszer rendezésével és az [\(1.30\)](#page-11-5)-hez hasonló nyomatékegyenlet, illetve a dinamikai egyenlet hozzáadásával a megkapható a gép elektromechanikai viselkedését leíró [\(1.35\)](#page-13-0)-[\(1.40\)](#page-13-1) egyenletrendszer.

$$
u_d = Ri_d + L'\frac{di_d}{dt} + \frac{d\Psi_r}{dt} - \omega_{\psi_r} L'i_q,
$$
\n(1.35)

$$
u_q = R_r i_q + L' \frac{di_q}{dt} + \omega_{\psi_R} L' i_d + \omega_{\psi_R} \Psi_R,
$$
\n(1.36)

<span id="page-13-0"></span>
$$
i_d = \frac{\Psi_r}{L_m} + \frac{1}{R_r} \frac{d\Psi_r}{dt},\tag{1.37}
$$

<span id="page-13-1"></span>
$$
i_q = (\omega_{\psi_r} - \omega) \frac{\Psi_r}{R_r},\tag{1.38}
$$

$$
|m| = \left|\frac{3}{2}\overline{\Psi}_r \times \overline{i}\right| = \frac{3}{2}\Psi_r i_q
$$
 (1.39)

$$
m_d = m - m_l = \Theta \frac{d\omega}{dt}.
$$
 (1.40)

A korábbiakhoz hasonlóan ezen egyenletekhez megfeleltethető blokkdiagram az [1.7](#page-13-2) ábrán látható, a gép paramétereit pedig az [1.2](#page-13-3) kód tartalmazza.

<span id="page-13-3"></span>![](_page_13_Picture_490.jpeg)

![](_page_13_Figure_10.jpeg)

<span id="page-13-2"></span>![](_page_13_Figure_11.jpeg)

**1.7. ábra** Kalickás forgórészű aszinkron gép blokkdiagramja

## <span id="page-14-0"></span>**1.3. Feszültséginverterek és PWM technikák**

A gyakorlati alkalmazások során a háromfázisú forgógépek többsége feszültséginverter táplálású. Ezen átalakítók rendszerint kétszintűek, ahogy azt az [1.8](#page-14-1) ábra is mutatja, azonban magasabb szintszámmal rendelkező variánsokat is alkalmaznak nagyteljesítményű hajtásokban. Az átalakító egyenköri feszültsége többféleképpen előállítható például a hálózati feszültségből, de egy akkumulátoros alkalmazásban ez követlenül rendelkezésre áll. A modellekben egy kétszintű konvertert implementáltam, így a továbbiakban ezt részletezem.

Kétszintű feszültséginverteres alkalmazások során két alapvető szabályt kell betartani:

- tilos az azonos hídágban elhelyezkedő félvezetőket egyszerre vezérelni. Ha ez a feltétel sérül, akkor az adott hídág rövidzárként fog viselkedni és a kialakuló nagy áram tönkreteheti a kapcsolóelemeket.
- a DC kör feszültségének nagyobbnak kell lennie, mint a gép vonali feszültségének csúcsa. Ha ez nem teljesül, a kacsolóelemek ellenpárhuzamos diódái kinyitnak és a gépet nem lehet vezérelni.

<span id="page-14-1"></span>![](_page_14_Figure_7.jpeg)

**1.8. ábra** A kétszintű feszültséginverter helyettesítő kapcsolása

<span id="page-14-2"></span>A konverter 8 különböző kapcsolási állapotot tud megvalósítani, amelyeket az [1.1](#page-14-2) táblázat foglal össze, attól függően, hogy az adott hídágat – <sup>U</sup>de  $\frac{U_{dc}}{2}$  vagy  $\frac{U_{dc}}{2}$  $rac{dc}{2}$  feszültségre kapcsolja a fiktív nulla ponthoz képest.

| Térvektor 1 2 3 4 5 6 7P 7N |  |  |             |                 |   |
|-----------------------------|--|--|-------------|-----------------|---|
| $\blacksquare$              |  |  |             | P P N N N P P N |   |
|                             |  |  |             | N P P P N N P N |   |
| W                           |  |  | N N N P P P | P               | N |

**1.1. táblázat** A kétszintű feszültséginverter lehetséges térvektorai

Ezeket figyelembe véve felírhatóak a kétszintű feszültséginverter lehetséges térvektorai, amelyeket az [\(1.41\)](#page-15-0) és [\(1.42\)](#page-15-1) egyenletek foglalnak össze.

$$
\overline{u}(k) = \frac{2}{3} U_e e^{j(k-1)60^\circ} V, k = 1, ..., 6
$$
\n(1.41)

<span id="page-15-1"></span><span id="page-15-0"></span>
$$
\overline{u}(7) = 0V\tag{1.42}
$$

<span id="page-15-2"></span>A szimulációs környezetben a kapcsolóelemek egyszerű kétállású kapcsolókkal vehetőek figyelembe, így a feszültséginverter az [1.9](#page-15-2) ábrán látható módon modelleztem.

![](_page_15_Figure_6.jpeg)

**1.9. ábra** A kétszintű feszültséginverter blokk-diagram alapú modellje

A feszültséginvertereket az alkalmazások döntő többségében különböző impulzusszélesség-modulációs (ISZM) módszerek segítségével vezérlik. A szimulációk során háromfázisú és térvektoros modulátorokat modelleztem, továbbá egy modulátort nem igénylő hiszterézises megoldást.

A háromfázisú ISZM modulátor három darab egyfázisú ISZM modulátorból épül fel, melyek mindegyike ugyanazt a vivőjelet kapja meg. A vezérlőjel 0 vagy 1 értéket vehet fel; 0 ha a referencia kisebb mint a vivőjel, 1 egyébként, ahogy azt az [1.10](#page-15-3) ábra is mutatja.

<span id="page-15-3"></span>![](_page_15_Figure_10.jpeg)

**1.10. ábra** A háromfázisú ISZM modulátor jelalakjai

![](_page_16_Figure_2.jpeg)

<span id="page-16-0"></span>Ezt a megoldást választva a kimeneti feszültség alapharmonikusának amplitúdója  $\frac{U_{dc}}{2}$ értéket tud elérni. A vezérlő blokkdiagram alapú reprezentációját az [1.11](#page-16-0) ábra szemlélteti.

**1.11. ábra** Háromfázisú ISZM modulátor blokkdiagramja

Egy hiszterézises, gyakran áram kétpont szabályoznak nevezett vezérlő felépítése sokkal egyszerűbb. Ezt a módszert választva egy felső és egy alsó korlát közötti előírt sávban tartjuk a szabályozott mennyiséget. Egy ilyen rendszerbe elég egy- egy hiszterézises komparátort helyezni fázisonként, amelyek kimenete 0, ha a hibajel meghaladja a megengedett legnagyobb eltérést, 1 ha a meghaladja a legkisebbet, ahogy azt az [1.12](#page-16-1) ábra is szemlélteti. Ez egy közvetlen szabályozás, amely robusztus és a paraméterérzékenysége kisebb közvetett módszerekkel szemben. Fontos azonban szem előtt tartani a változó kapcsolási frekvenciát, amely rossz paraméterezés esetén túl nagy is lehet.

<span id="page-16-1"></span>![](_page_16_Figure_6.jpeg)

**1.12. ábra** Áram kétpont szabályozó jelalakjai

<span id="page-17-0"></span>Az áram kétpont szabályozó szimulációs környezetbeli megvalósítását az [1.13](#page-17-0) ábra mutatja.

![](_page_17_Figure_3.jpeg)

**1.13. ábra** Áram kétpont szabályozó blokkdiagramja

A térvektoros ISZM modulátor, amelyet gyakran SVPWM-nek rövidítenek, gyakorlatilag egy szoftveres megoldás, így további hardware komponenseket nem igényel a megvalósítása. Jellegét tekintve egy diszkrét algoritmus, amely mintavételezési idejét célszerű a feszültséginverter maximális működési frekvenciájához igazítani. Minden egyes mintavételezési ciklusban a térvektoros vezérlő bemenetén megjelenik egy vezérlő feszültségvektor, amely vagy  $\bar{u}_c = u_x + u_y$  derékszögű koordináta-rendszerbeli alakban áll rendelkezésre, vagy  $\bar{u}_c = u_c e^{j\alpha_c}$  polárkoordinátás alakban. Az algoritmus ezt a feszültségvektort felhasználva határozza meg, hogy melyik vektorokat, milyen sorrendben és mennyi ideig kell kapcsolni a kimenetre, hogy a kívánt alapharmonikus amplitúdójú és frekvenciájú feszültség előálljon, ahogy azt az [\(1.43\)](#page-17-1)-[\(1.45\)](#page-17-2) egyenletek mutatják.

$$
K_{SVPWM}\overline{u}_c(n) = \overline{u}_1(n) = u_1(n)e^{j\alpha_1(n)},
$$
\n(1.43)

$$
u_1(n) = K_{SVPWM}u_c(n),
$$
\n(1.44)

<span id="page-17-2"></span><span id="page-17-1"></span>
$$
\alpha_1(n) = \alpha_c(n),\tag{1.45}
$$

ahol  $K_{SVPWM}$  a térvektoros vezérlő erősítése,  $\overline{u}_1(n) = u_1(n)e^{j\alpha_1(n)}$  a kimeneti alapharmonikus feszültségvektor. Észrevehető, hogy a kétszintű feszültséginverter lehetséges térvektorai 6 darab 60°-os térrészre osztják a síkot. Ez az algoritmus szempontjából fontos, hiszen a vezérlő feszültségvektor szektor száma egyértelműen meghatározza azon vektorokat, amelyek segítségével a kimenet előállítható.

<span id="page-18-0"></span>![](_page_18_Figure_2.jpeg)

**1.14. ábra** Térvektorok és a térvektoros modulátor működése

Az algoritmus lépései a következőek az [1.14b](#page-18-0) ábrán vázolt esetre:

1. *Határozzuk meg, hogy*  $\overline{u}_1(n)$  *melyik térrészben helyezkedik el.* 

A fent bemutatott példában az előírt feszültségvektor az első térrészben helyezkedik el, amelyet az  $\bar{u}(1)$ ,  $\bar{u}(2)$  és  $\bar{u}(7)$  vektorok határolnak. A kimenet ezen vektorok idővel súlyozott átlagaként áll elő, ahogy az az [\(1.48\)](#page-18-1) egyenletben is látható.

$$
\overline{u}_1(n) = \frac{\tau_{1n}\overline{u}(1) + \tau_{2n}\overline{u}(2) + \tau_{7n}\overline{u}(7)}{\tau} = b_{1n}\overline{u}(1) + b_{2n}\overline{u}(2) + b_{7n}\overline{u}(7). \tag{1.46}
$$

ahol  $\tau_{1n}$ ,  $\tau_{2n}$  és  $\tau_{7n}$  a vektorokhoz tartozó tényleges bekapcsolási idők, amelyekre teljesül, hogy  $\tau_{1n} + \tau_{2n} + \tau_{7n} = \tau$ , ahol  $\tau$  a mintavételezési idő;  $b_{1n}$ ,  $b_{2n}$  és  $b_{7n}$ a mintavételezési időhöz viszonyított relatív bekapcsolás idők, amelyek teljesítik, hogy  $b_{1n} + b_{2n} + b_{7n} = 1$ .

#### 2. *Határozzuk meg a b*1*n, b*2*<sup>n</sup> és b*7*<sup>n</sup> relatív bekapcsolási időket.*

A keresett bekapcsolási idők a [1.14b](#page-18-0) ábrán látható elrendezésre felírható geometria feltételek alapján meghatározhatóak. Észrevehető, hogy a [\(1.48\)](#page-18-1) egyenletben a  $b_{7n}\bar{u}(7)$  tag mindig nulla értéket vesz fel, hiszen  $\bar{u}(7)$  valamelyik nullvektort jelöli. Az egyenlet valós, illetve képzetes része megadja az [\(1.47\)](#page-18-2)-[\(1.49\)](#page-18-3) egyenletrendszert.

$$
u_1(n)\cos{(\alpha_1(n))} = b_{1n}\frac{2}{3}U_{dc} + b_{2n}\frac{2}{3}U_{dc}\cos{(60^\circ)},
$$
 (1.47)

$$
u_1(n)\sin{(\alpha_1(n))} = b_{2n}\frac{2}{3}U_{dc}\sin{(60^\circ)},
$$
 (1.48)

<span id="page-18-3"></span><span id="page-18-2"></span><span id="page-18-1"></span>
$$
1 = b_{1n} + b_{2n} + b_{7n}.
$$
 (1.49)

Az előző egyenletrendszert *b*1*n*, *b*2*<sup>n</sup>* és *b*7*<sup>n</sup>* változókra megoldva az [\(1.50\)](#page-19-0)-[\(1.52\)](#page-19-1) egyenletekben látható eredményeket kapjuk.

$$
b_{1n} = \frac{u_1(n)}{\frac{1}{\sqrt{3}}U_{dc}} \sin(60^\circ - \alpha_1(n)), \quad (1.50) \qquad b_{2n} = \frac{u_1(n)\sin}{\frac{1}{\sqrt{3}}U_{dc}}(60^\circ), \qquad (1.51)
$$

<span id="page-19-3"></span><span id="page-19-1"></span><span id="page-19-0"></span>
$$
b_{7n} = 1 - b_{1n} - b_{2n}, \t\t(1.52)
$$

ahol  $\frac{1}{\sqrt{3}}U_{dc}$  az alapharmonikus feszültség maximális értéke, ami az SVPWM módszerrel elérhető. A számítást elvégző rendszer blokkdiagramja az [1.15](#page-19-2) ábrán látható.

<span id="page-19-2"></span>![](_page_19_Figure_6.jpeg)

**1.15. ábra** A relatív bekapcsolási idők meghatározása szimulációs környezetben

#### 3. *Válasszuk ki a megfelelő kapcsolási sorrendet.*

Egy kétszintű feszültséginverter használatakor egyes, kettes, illetve hármas átkapcsolások jelentkezhetnek, annak függvényében, hogy a hídágak közül egy, kettő vagy három változtatja meg a kapcsolási állapotát azonos időpillanatban.

Észrevehető, hogy a kimeneti feszültség a korábban meghatározott vektorok különböző sorrendű kapcsolásának eredményekét is előáll. A leggyakrabban használt sorrendeket erre a példára az [1.2](#page-20-0) táblázat foglalja össze.

<span id="page-20-0"></span>

| Első módszer                                           |  |  |  |       |  |  |       |  |  |   |       |  |  |       | Második módszer |  |  |
|--------------------------------------------------------|--|--|--|-------|--|--|-------|--|--|---|-------|--|--|-------|-----------------|--|--|
| <b>Sorrend</b> 1 2 7 1 2 7 1 2 7 1 2 7 P 2 1 7N 1 2 7P |  |  |  |       |  |  |       |  |  |   |       |  |  |       |                 |  |  |
| <b>Minta</b>                                           |  |  |  | $n+1$ |  |  | $n+2$ |  |  | n | $n+1$ |  |  | $n+2$ |                 |  |  |

**1.2. táblázat** Lehetséges kapcsolási módszerek

Az [1.16a](#page-20-1) ábrán is vázolt első módszer a legegyszerűbb, hiszen minden egyes mintavételezési ciklusban ugyanazt a kapcsolási sorrendet és csak a nullvektorok egyikét használja. Ez a módszer hármas átkapcsolásokat nem eredményez, azonban kettes átkapcsolásokat nem tudja megszüntetni.

<span id="page-20-1"></span>![](_page_20_Figure_8.jpeg)

**(a)** Első kapcsolási módszer

**(b)** Második kapcsolási módszer

**1.16. ábra** Két vizsgált kapcsolási sorrend

Az [1.16b](#page-20-1) ábrán vázolt második módszer az első javított verziója, amely garantálja, hogy sem hármas, sem kettes átkapcsolások nem jelentkeznek, ha a vezérlő feszültségvektor két egymást követő mintavételezési ciklusban azonos szektorban helyezkedik el. Problémát jelentenek viszont azok az esetek, amikor a két egymást követő mintavételezési ciklusban a feszültségvektor az egyik térrészből a másikba halad át, mert ekkor kettes átkapcsolások előfordulhatnak.

![](_page_21_Picture_249.jpeg)

<span id="page-21-0"></span>A térvektoros vezérlő vizsgálatakor észrevettem, hogy a kettes átkapcsolások teljes egészében megszüntethetőek egy állapotgép segítségével. Ehhez szükséges a második módszert kiterjeszteni az összes szektorra, amelyet az [1.3](#page-21-0) táblázat tartalmaz.

**1.3. táblázat** Az összes szektor kapcsolási sorrendjei

Az állapotgép állapotait a fenti két lehetséges kapcsolási sorrend adja. Az állapotok közötti átmeneteket leírásához a következő három információ elég:

- Az aktuális szektor páros vagy páratlan? A továbbiakban ezt *A* változó jelöli, amely értéke 0, ha ez páros, 1 egyébként.
- Az aktuális és ezt megelőz szektor száma azonos? Jelölje ezt *B*, amely értéke 1 ha ezek azonosak voltak, 0 egyébként.
- A legutolsó mintavételezési ciklusban használt nullvektor. Jelölje ezt *C*, amely értéke 1 ha ez 7*P* vektor volt, 0 ha 7*N*.

Ezt követően az állapotgép állapotátmenet-mátrixa és -diagramja felírható, ahogy az [1.4](#page-21-1) táblázatban és az [1.17](#page-21-2) ábrán látható.

![](_page_21_Picture_250.jpeg)

![](_page_21_Figure_11.jpeg)

<span id="page-21-1"></span>**1.4. táblázat** A kapcsolási sorrendek állapotátmenet-mátrixa

<span id="page-21-2"></span>**1.17. ábra** A kapcsolási sorrendek állapotátmenet-diagramja

#### 4. *A feszültséginverter vezérlése*

Utolsó lépésben hídágak vezérlőjeleit kell előállítani. Ez egyszerűen megtehető, ha az [1.1](#page-14-2) táblázatot úgy kódoljuk, hogy a *P*-hez 1, az *N*-hez 0 értéket rendelünk.

<span id="page-22-0"></span>![](_page_22_Figure_2.jpeg)

Az eddig részletezett térvektoros ISZM modulátor blokkdiagram alapú megvalósítását az [1.18](#page-22-0) ábra szemlélteti.

**1.18. ábra** Térvektoros ISZM modulátor blokkdiagram alapú szimulációja

Az [1.18](#page-22-0) ábrán látható rendszer a korábban kiszámolt *b*1*n*, *b*2*<sup>n</sup>* és *b*7*<sup>n</sup>* relatív kapcsolási időkből τ-val való szorzás után előállítja a vektorokhoz tartozó tényleges bekapcsolási időket. A térvektorok megfelelő ideig tartó kapcsolását egy a mintavételezési időpontok közötti időt szimuláló 1 meredekségű fűrészjel segítségével, illetve egy logikai hálózattal oldottam meg. Működésnek lényege, hogy az elsőként kapcsolandó térvektor csakis addig áll elő a kimeneten, amíg a szimulált idő kisebb mint  $\tau_1$ , a második térvektor addig, ha az idő  $\tau_2$ -nél kisebb, de  $\tau_1$ -nél már nagyobb, továbbá a harmadik kapcsolandó vektor pedig addig, amíg az idő kisebb mint  $\tau$ , de nagyobb mint  $\tau_1 + \tau_2$ . Ezután a multiplexer segítségével egy olyan háromelemű sorvektor áll elő, amelyben csakis az egyik elem vesz fel 1 értéket.

*Sorrend* 1 és *Sorrend* 2 tömbök az [1.3](#page-21-0) táblázatot kódolják, melyek közül a korábban részletezett állapotgép kiválasztja a megfelelőt. A bemeneteken látható kapcsolók feladat, hogy a kapcsolási sorrendek változásakor az egyes vektorokhoz a megfelelő relatív idők tartozzanak.

A kiválasztott kapcsolási sorrend szintén egy sorvektor formájában áll elő, amelyet elemenként összeszorozva, illetve a vektort összegezve *Bináris vekt.* táblázat bemenetén a kívánt ideig megjelenik a kapcsolandó vektor. A táblázat ebből dekódolja a szükséges vezérlőjelet.

## <span id="page-24-0"></span>**2. Direkt Nyomaték és Fluxusszabályozás**

#### <span id="page-24-1"></span>**2.1. Bevezetés**

Ebben a fejezetben a direkt nyomaték- és fluxusszabályozás, amit a szakirodalomban gyakran csak DTC-nek hívnak, kerül bemutatásra [\[3,](#page-58-3) [4\]](#page-58-4). A fejezet első felében a szabályozás alapelveit mutatom be egy kalickás forgórészű aszinkron gépen. A fejezet további részében egy igényes hajtáshoz szükséges áramkorlátozási módszert, illetve a modellezés során feltárt fluxussal kapcsolatos problémákat részletezem, melyekre megoldást is kidolgoztam.

## <span id="page-24-3"></span><span id="page-24-2"></span>**2.2. DTC Algoritmus Működése**

![](_page_24_Figure_4.jpeg)

**2.1. ábra** Aszinkron gép helyettesítő képei

A [2.1a](#page-24-3) ábra alapján az aszinkron gép állórészére felírható fluxusegyenlet segítségével az állórész árama a [\(2.1\)](#page-24-4) egyenletben látható módon fejezhető ki.

<span id="page-24-5"></span><span id="page-24-4"></span>
$$
\bar{i} = \frac{\overline{\Psi} - \overline{\Psi}_r}{L'}.
$$
\n(2.1)

Ezt felhasználva a gép elektromechanikai nyomatéka kifejezhető az álló- és forgórész fluxusok nagyságával, illetve a vektoraik által bezárt szög segítségével, ahogy azt [\(2.2\)](#page-24-5) egyenlet mutatja.

$$
|m| = \left| \frac{3}{2} \overline{\Psi} \times \overline{i} \right| = \frac{3}{2L'} \Psi_r \Psi \sin(\delta), \qquad (2.2)
$$

ahol δ az állórész és forgórész fluxusvektor által bezárt szög. A [2.1b](#page-24-3) ábrán látható helyettesítő kép alapján felírható a gép állórészének [\(2.3\)](#page-24-6) feszültségegyenlete.

<span id="page-24-6"></span>
$$
\overline{u} = R\overline{i} + \frac{d\overline{\Psi}}{dt} \approx \frac{d\overline{\Psi}}{dt}.
$$
 (2.3)

Észrevehető, hogyha az állórész ellenállása kellően kicsi, akkor a fluxus sebességvektor közel egyenlő nagyságú a gépre kapcsolt feszültségvektorral.

Egy villamos forgógép esetén az állórészkör időállandója rendszerint egy nagyságrenddel kisebb, mint a forgórészköré, így állórész fluxus gyorsabb változásra képes a forgórész fluxussal szemben. A korábbiakhoz nagyon hasonlóan a sík hat 60◦ -os szektorra osztható az állórész fluxusvektor aktuális pozíciója alapján, de ezen szektorok a feszültségvektorok által kijelöltekhez képest 30◦ -kal el vannak forgatva.

Belátható, hogy fluxusvektorok által bezárt  $\delta$  szög, és ezáltal a gép nyomatéka, a sztátor fluxusvektorra közel merőleges feszültségvektorral változtatható a leggyorsabban. Ezt figyelembe véve a feszültségvektorokat osztályozhatjuk a fluxusvektorra gyakorolt hatásuk alapján, így a az n-edik szektorban, ha  $\omega_{\Psi_r} > 0$  és  $m > 0$ :

- $\overline{u}(n-1)$ ,  $\overline{u}(n)$ ,  $\overline{u}(n+1)$  vektorok növelik a fluxust,
- $\overline{u}(n+2)$ ,  $\overline{u}(n+3)$ ,  $\overline{u}(n+4)$  vektorok csökkentik a fluxust,
- $\overline{u}(n+1)$ ,  $\overline{u}(n+2)$  vektorok növelik a nyomatékot,
- $\overline{u}(n-1)$ ,  $\overline{u}(n-2)$  vektorok csökkentik a nyomatékot,
- $\cdot$   $\overline{u}(7)$  megállítja a fluxusvektort és csökkenti a nyomatékot.

A [2.2](#page-25-0) ábra egy DTC-n alapulú rendszer blokkdiagramját mutatja be, ahol *C<sup>m</sup>* és *C*<sup>Ψ</sup> nyomaték- és fluxusszabályozók, *ARC* jelű blokk pedig a fluxusvektor aktuális pozícióját szolgáltatja.

<span id="page-25-0"></span>![](_page_25_Figure_10.jpeg)

**2.2. ábra** Direkt nyomatékszabályozott rendszer blokkdiagramja

A fluxus kétpont szabályozó egy kétszintű komparátor *<sup>K</sup>*<sup>Ψ</sup> <sup>=</sup> <sup>0</sup>, <sup>1</sup> lehetséges visszatérési értékkel, amely a korábban ismertetett kétpont szabályozóval megegyező módon működik. A nyomaték szabályozó felépítését az adott alkalmazáshoz szokták igazítani: háromszintű komparátort alkalmaznak például egy négynegyedes járműhajtásban, kétszintű táblázatot használnak egy szélturbina kétnegyedes hajtásában. A háromszintű vezérlő *K M* <sup>=</sup> <sup>−</sup>1, <sup>0</sup>, <sup>1</sup> visszatérési értékkel rendelkezik a *merr* = *mre f* − *m* nyomatékhiba függvényében, míg a kétszintű verzió kimenete <sup>0</sup>, <sup>1</sup> vagy <sup>−</sup>1, <sup>1</sup> lehet. A *<sup>K</sup>*Ψ, *K M* és *<sup>N</sup>* értékeit figyelembe véve két különböző kapcsolási táblát írhatunk fel a [2.1,](#page-26-0) [2.2](#page-26-0) táblázatoknak megfelelően.

<span id="page-26-0"></span>![](_page_26_Picture_377.jpeg)

**2.1. táblázat** Háromszintű kapcsolási tábla

**2.2. táblázat** Kétszintű kapcsolási tábla

A [2.3.](#page-26-1) ábra egy tipikus fluxusvektor trajektóriát szemléltet háromszintű kapcsolási táblát használva a  $N = 6$ -odik szektorban, ha  $\omega_{\Psi_r} > 0$  és  $m > 0$ . A szektor elején a fluxusvektort *u*<sup>1</sup> térvektor gyorsítja addig, amíg el nem éri a felső tolerancia sávot az *A* jelű pontban, ahol a fluxus szabályozó 1-ről 0-ra váltja a kimenetét. Ezt követően a fluxusvektort  $\bar{u}_2$ segítségével manipuláljuk a [2.1](#page-26-0) táblázatnak megfelelően, mindaddig, amíg a fluxus el nem éri az alsó tolerancia sávot a *B* jelű pontban. Itt a *K*Ψ értéke 0-ról 1-re vált. Az ábrán a kék színű pontok a nyomatékszabályozó beavatkozásait jelzik, amikor a fluxusvektort nullvektor segítségével megáll, mivel a nyomaték eléri a megengedett maximumát.

<span id="page-26-1"></span>![](_page_26_Figure_7.jpeg)

**2.3. ábra** Fluxusvektor trajektória

Egy direkt nyomatékszabályozást használó rendszer megfelelő működéséhez azonban kiegészítő algoritmusok szükségesek, melyek a következőek:

#### *Indulási tranziens problémák és áramkorlátozás*

A DTC-t használva az áramok nagyságát állandósult állapotban a fluxuson és a nyomatékon keresztül korlátozzák a szabályozók. Ez azonban nem elégséges, mivel kezdetben, amíg a sztátor fluxus nem éri el a névleges értékét túlságosan nagy indítási áram alakulhat ki.

<span id="page-27-0"></span>![](_page_27_Figure_4.jpeg)

**2.4. ábra** Indítási stratégia és áramkorlátozás

A hajtás indítását követően *K M*-et 1-re, *<sup>N</sup>*-et pedig <sup>1</sup>, <sup>2</sup>...<sup>6</sup> között bármely tetszőleges értékre kell állítani, továbbá a terhelő nyomatékot is csak akkor szabad engedélyezni, ha az állórész fluxus eléri a névleges értékét. Észrevehető, hogy a [3.1](#page-42-1) táblázat alapján ez egyenáramú előgerjesztést valósít meg, ahogy az a [2.4](#page-27-0) ábrán is látható. A hajtás biztonságos működéséhez elengedhetetlen egy áramkorlátozó algoritmus, amelyet a szimulációkban nullvektorok beiktatásával oldattam meg [\[5\]](#page-58-5).

#### *Vektorváltások megszüntetése fluxus szektorváltáskor*

A [2.2](#page-25-0) ábrán látható *ARC* blokk azonnal megváltoztatja a kimenetét, ha a fluxusvektor szektort vált, ami a [2.5a](#page-27-1) ábrán látható hatással van a fluxusvektor trajektóriájára.

<span id="page-27-1"></span>![](_page_27_Figure_9.jpeg)

**2.5. ábra** Szektorváltás okozta vektorváltások elkerülése

Ezen nemkívánatos kommutációk elkerülhetőek, ha *N* értékét csakis akkor frissítjük, ha a fluxus eléri az alsó vagy a felső korlátot.

A [2.6](#page-28-0) ábra az eddig részletezett DTC algoritmus kapcsolási táblázatokra vonatkozó blokkdiagramját szemlélteti.

<span id="page-28-0"></span>![](_page_28_Figure_4.jpeg)

**2.6. ábra** Módosított kapcsolási tábla blokkdiagramja

#### *Fluxushibák*

A [2.2](#page-25-0) ábrán vázolt blokkdiagramhoz hozzáadtam egy fordulatszám szabályozási hurkot, amely a nyomatékszabályozó alapjelét szolgáltatja. A rendszertől elvártam, hogy képes legyen négynegyedes üzem megvalósítására is akár mezőgyengítéses üzemben, ha a névlegesnél nagyobb fordulatszám igény merül fel.

Észrevettem, hogy egy háromszintű táblázatot használó direkt nyomatékszabályozott rendszer néhány üzemállapotban nem képes a fluxust és a nyomatékot az előírt tolerancia sávon belül tartani. Ezen események akkor figyelhetőek meg, ha

- a fordulatszám alapjel kicsi, rendszerint a néveleges érték 5%-a alatt van és zérus, vagy csak nagyon kicsi terhelő nyomatékot kapcsolunk a rendszerre,
- a fordulatszám alapjel előjelet vált, amely hatására a gép generátoros üzembe megy át. Ez a jelenség mezőgyengítéses üzemben még kritikusabbá válik.

A [2.7](#page-29-0) ábra egy torzult fluxusvektor trajektóriát mutat be,  $\omega_{ref} = 0.025$ , és  $m_l = 0$ paraméterekkel.

<span id="page-29-0"></span>![](_page_29_Figure_8.jpeg)

**2.7. ábra** Fluxushibák

A [2.8](#page-30-0) ábra a fluxushibák mögötti jelenséget szemlélteti, amikor a fluxusvektor a negyedik szektorban jár, de ugyanez a jelenség figyelhető meg mindegyik szektorban.

<span id="page-30-0"></span>![](_page_30_Figure_2.jpeg)

**2.8. ábra** Kis fordulatszámon jelentkező hibák

A folyamat legelején a fluxusvektor belép az új szektorba, miközben a gép kapcsain 7*N* térvektor van jelen, mindaddig, amíg a nyomaték el nem éri a megengedett minimumát $\left(1\right)$ . Amint ez bekövetkezik, *K M* értéke 1-re változik, így a háromszintű táblázatból a szabályozók *u*(5) vektort választják ki a nyomaték növelése érdekében.

Ebben a pontban közel 90°-ot zár be a fluxusvektor és a feszültségvektor a közös koordináta-rendszerben, így az utóbbi szinte csak *q* irányú komponenssel rendelkezik.  $(2)$ . A kalickás forgórészű aszinkron gépre felírt differenciálegyenlet-rendszer alapján ilyen bemeneti értékekkel *i<sup>q</sup>* és ezáltal nyomtaték sokkal gyorsabban változik, mint *id*, amely a fluxus nagyságával arányos. Ezt az aktív feszültségvektort a szabályozók csak addig választják ki, amíg a nyomaték el nem éri a referencia értéket. Azonban *u<sup>d</sup>* ilyen kicsi aránya *u<sup>q</sup>* komponenshez képest nem teszi lehetővég, hogy a fluxus amplitúdója kellőképpen növekedjen ez idő alatt.

Ezt követően a nyomaték csökkenéshez szükséges 7*N* feszültségvektor jelenik meg újra a gép kapcsain, de sokkal hosszabb ideig, mint az őt megelőző aktív vektor. Észrevetető, hogy ezalatt az állórész ellenállása miatt az állórész árama elkezd csökkenni, amely az előzőekhez képest még nagyobb sztátor fluxus csökkenést idéz elő  $\left[3\right]$ .

Ez a folyamat ismétlődik addig, amíg az állórész fluxusvektor belép a szektor utolsó negyedébe, ahol az kiválasztott aktív vektor és fluxusvektor közötti szög már kisebb 45◦ . Ebben a tartományban *u<sup>d</sup>* komponens nagyobb mint *uq*, így a kívánt nyomatékváltozás elérése érdekében, a szabályozók hosszabb ideig alkalmazzák a kiválasztott aktív vektort, amely másodsoron a fluxus növekedését is segíti  $(4)$ .

Összességében ezt a problémát *u<sup>d</sup>* és *u<sup>q</sup>* egy szektoron belüli, hosszú ideig tartó egymáshoz viszonyított kicsi aránya okozza, továbbá, hogy a háromszintű kapcsolási tábla elsősorban a nyomaték előírt értékét biztosítja, de a fluxusét nem.

Az előbb részletezetthez nagyon hasonló jelenség figyelhető meg, amikor a gép generátorosan fékez. A [2.9](#page-32-0) ábrán egy torzult fluxusvektor trajektória látható *m<sup>l</sup>* = 1 *pu* terhelő nyomatékkal és a [2.9a](#page-32-0) ábrán látható fordulatszám alapjellel.

<span id="page-32-0"></span>![](_page_32_Figure_3.jpeg)

**2.9. ábra** Nyomaték- és fluxushiba generátoros üzemmódban

A [2.10](#page-33-0) ábrán látható nyomaték- és fluxushiba akkor jelentkezik, ha a villamos forgógép generátorosan fékez, és a szögsebesség egy kritikus érték alá csökken. Ebben az üzemállapotban a folyamatosan csökkenő fordulatszám és a szabályozója által előírt legnagyobb negatív nyomaték miatt a túl sokszor és túl hosszú ideg jelennek meg nullvektorok a gép kapcsain  $1 \vert$ .

Ez a folyamat addig ismétlődik, amíg az áramvektor meghaladja a megengedett maximális hosszát, amely hatására az áramkorlátozó algoritmus újabb nullvektorokat kezd el beiktatni. A nullvektorok sokasága a nyomaték növekedését segítik elő, azonban ez sztátor és rotor fluxus csökkenését idézi elő  $(2)$ .

Az alkalmazott áramkorlátozási módszer segítségével az áram a megengedett maximális értéke alatt tartható, de működése a gép ezen üzemállapotában erős tranziens viselkedést vált ki  $i_d$  áramban, ami nagymértékben befolyásolja a fluxusokat  $\left[3\right]$ .

A [\(2.2\)](#page-24-5) egyenlet alapján a gép nyomatéka nem csak a fluxusvektorok által bezárt szögtől, hanem a vektorok hosszától is függ. Ennek eredményeként nagy <sup>δ</sup> és *<sup>i</sup><sup>q</sup>* értékek ellenére a nyomaték mégis csökkenni kezd  $(4)$ .

<span id="page-33-0"></span>![](_page_33_Figure_2.jpeg)

**2.10. ábra** Nyomaték és fluxushiba generátoros fékezés esetén

A szimulációs eredmények kiértékelése során észrevettem, hogy az állórész ellenállás feszültsége és az állórész fluxus idő szerinti deriváltja felhasználható az előzőekben részletezett fluxussal és nyomatékkal kapcsolatos hibák detektálására és megelőzésére.

Akárhányszor a szabályozók túl sok nullvektort jelölnek ki, túl hosszú ideig a feszültséginverter alapharmonikusa elkezd csökkenni, miközben a szűrt állórész ellenállás feszültsége a szűrt  $\frac{d\Psi}{dt}$ -hez képest elkezd növekedni.

A [2.11](#page-34-0) ábrán jól látható, hogyha ez az arány kellően nagy, akkor a szabályozók nem képesek a fluxust az előírt tolerancia sávon belül tartani.

<span id="page-34-0"></span>![](_page_34_Figure_5.jpeg)

**2.11. ábra** Feszültség arányok és fluxushiba

Belátható, hogy a hibajelenségek kétszintű táblázatot használva elkerülhetőek. Azonban ez a kapcsolási táblázat sokkal nagyobb kapcsolási frekvenciát eredményez, mivel csak kettes átkapcsolásokat tud megvalósítani.

Ezt elkerülendő, egy olyan algoritmust implementáltam, amely a kétszintű táblázatból kiválasztja a megfelelő feszültségvektort, akárhányszor a  $u_r$  és  $\frac{d\Psi}{dt}$  szűrt jeleinek egymáshoz viszonyított aránya meghalad egy előre definiált felső korlátot, majd újra a háromszintű táblázatot kezdi le használni, ha ez az érték egy alsó korlát alá csökken. Könnyen észrevehető, hogy a háromszintű táblázat már tartalmazza a kétszintűt, így a megfelelő vektor kiválasztása egyszerűen megvalósítható egy kétszintű nyomaték komparátor segítségével, amely csak  $KM = \pm 1$  értéket ad vissza.

<span id="page-35-0"></span>![](_page_35_Figure_3.jpeg)

Az algoritmus fluxusra gyakorolt hatása a [2.12](#page-35-0) ábrán látható.

**2.12. ábra** Az fluxushiba megakadályozó algoritmus működése

Az eddig részletezett algoritmus blokkdiagram leképzését a [2.13](#page-36-0) és [2.14](#page-37-0) ábra szemlélteti. A rendszer bemenetén megjelenő álló koordináta-rendszerbeli inverter feszültséghez kell igazítani a sztátor ellenállás feszültségét is, amely a [\(2.4\)](#page-36-1) egyenlet alapján végezhető el.

$$
\overline{u}_{R,xy} = R \left( i_d + j i_q \right) e^{j \alpha \Psi_r} \tag{2.4}
$$

Ezek után a fluxus idő szerinti deriváltja a [2.1b](#page-24-3) ábrán vázolt helyettesítő kapcsolás alapján könnyen meghatározható, ahogy az a [\(2.5\)](#page-36-2) egyenletben is látható.

<span id="page-36-2"></span><span id="page-36-1"></span>
$$
\frac{\text{d}\Psi}{\text{d}t} = \overline{u} - R\overline{i}.\tag{2.5}
$$

<span id="page-36-0"></span>![](_page_36_Figure_6.jpeg)

**2.13. ábra** Rotor fluxussal korlátozott fordulatszám szabályozó

Az aluláteresztő tag paraméterezésénél az elsődleges cél a nagyfrekvenciás összetevők szűrése volt, így a vágási körfrekvenciát is nagyra választottam.

A rendszer többi része a DTC algoritmus működéshez szükséges állórész fluxusvektor nagyságát és szögét szolgáltatja a [\(2.6\)](#page-37-1) egyenletet felhasználva.

<span id="page-37-1"></span>
$$
\overline{\Psi}_{xy} = \left( L' \left( i_d + j i_q \right) + \Psi_r \right) e^{j \alpha \Psi_r} \tag{2.6}
$$

Az így kapott arányszámot a [2.14](#page-37-0) ábrán látható nyomaték szabályozó használja fel. A háromszintű komparátor könnyedén összeállítható két kétszintű komparátor segítségével, amelyek kimenete <sup>1</sup>, <sup>0</sup> és <sup>0</sup>, <sup>−</sup>1. Az ábrán látható kétszintű komparátor <sup>1</sup>, <sup>−</sup><sup>1</sup> lehetséges visszatérési értékkel rendelkezik, annak érdekében, hogy a kétszintű táblázatnak megfelelő aktív vektorokat kapcsolja a gépre.

<span id="page-37-0"></span>![](_page_37_Figure_6.jpeg)

**2.14. ábra** Nyomaték szabályozó

Az egyes táblázatok közötti átkapcsolást célszerű hiszterézises módszerrel megoldani. A szimulációk során a szabályozó kétszintű táblázatot használ, ha a vizsgált arány meghaladja 0.4-et, és csak akkor kapcsol vissza a háromszintű táblázatra, ha ez lecsökken 0.2-re.

#### *Mezőgyengítés*

Névlegesnél nagyobb fordulatszám igény esetén, egy váltakozó áramú forgógép szögsebessége mezőgyengítés segítségével növelhető. Azonban nagyobb fordulatszám tartományban az állórész fluxus nagyságát a [\(2.7\)](#page-37-2) egyenlet alapján csökkenteni kell, annak érdekében, hogy a gép feszültsége ne haladja meg a megengedett maximumát.

<span id="page-37-2"></span>
$$
\Psi_{ref} = \frac{\omega_n}{|\omega|} \Psi_n \tag{2.7}
$$

Könnyen belátható, hogy egy aszinkron gép esetén a fluxus korlátozásával közvetett módon *i<sup>d</sup>* áram is kézben tartható. Egy jó dinamikájú hajtáshoz szükséges a nyomaték alapjelet is

korlátozni, mivel a fluxus csökkenésével a gép nyomaték terhelhetősége is lecsökken. A szimulációs eredmények kiértékelése után a [\(2.9\)](#page-38-0) egyenletben részletezett, rotor fluxussal arányos korlátozás bizonyult a leghatékonyabbnak. A [\(2.8\)](#page-38-1) egyenletben látható, hogy ez jó korlátot ad a nyomatéknak és egyben *i<sup>q</sup>* áramnak is.

<span id="page-38-1"></span><span id="page-38-0"></span>
$$
|m| = \left| \frac{3}{2} \overline{\Psi}_r \times \overline{i} \right| = \frac{3}{2} \Psi_r i_q
$$
 (2.8)

$$
m_{ref} = \begin{cases} k\Psi_r, & \text{ha } m_{ref} > k\Psi_r, \\ -k\Psi_r, & \text{ha } m_{ref} < -k\Psi_r, \\ m_{ref}, & \text{egyébként.} \end{cases}
$$
 (2.9)

A [2.15](#page-38-2) ábra a fordulatszámmal arányos fluxusalapjel képző blokkdiagramját, míg a [2.16](#page-38-3) ábra a módosított fordulatszám szabályozó blokkdiagramját mutatja be.

<span id="page-38-2"></span>![](_page_38_Figure_6.jpeg)

**2.15. ábra** Fluxus alapjel képző

<span id="page-38-3"></span>![](_page_38_Figure_8.jpeg)

**2.16. ábra** Rotor fluxussal korlátozott fordulatszám szabályozó

## <span id="page-39-0"></span>**3. Szimulációs Eredmények**

## <span id="page-39-1"></span>**3.1. Bevezetés**

Ebben a fejezetben a [1.](#page-7-0) és [2.](#page-24-0) fejezetben részletezett áramvektor szabályozási módszerek szimulációs eredményeit mutatom be. Először az általam használt modellezési folyamatot ismertetem, majd kitérek a szimulációs környezet nyújtotta lehetőségeket, melyek nagy mértékben megkönnyítik a felmerülő problémák feltárását és a megoldások kidolgozását.

A szimulációk MATLAB 8.5 és Simulink 8.5 környezetben lettek implementálva [\[6\]](#page-58-6).

## <span id="page-39-2"></span>**3.2. Szimulációs Folyamat**

Az általam használt szimulációs folyamat folyamatábrája a [3.1](#page-39-3) ábrán látható.

<span id="page-39-3"></span>![](_page_39_Figure_6.jpeg)

**3.1. ábra** Szimulációs folyamat

A folyamat első lépését a villamos forgógép matematikai leírása és blokkdiagram alapú leképezése jelentette. Ezt követte a szabályozási módszer kiválasztása és modellezése, melynek eredményeként közvetett vagy közvetlen áramvektor szabályozást megvalósító hajtás állt elő. A folyamat következő lépését az alapjelek megválasztása és beállítása, majd a szimulációk futtatása jelentette. Ezek során arra törekedtem, hogy a lehető legtöbb jelet tárolva és feldolgozva vizsgáljam a hajtás működését és adjak magyarázatot a bekövetkezett jelenségekre, majd ezek után a szükséges módosításokat elvégezzem.

A MATLAB 8.5 környezet lehetőséget nyújt felhasználói felületek fejlesztésére, amelyek segítségével a Simulink környezetből a Workspace-be kimentett adatsorokat könnyen fel lehet dolgozni. Ez több szempontból is előnyös, mivel egy összetettebb rendszer szimulációja időigényes lehet, ha jeleket Simulink környezetben akarjuk vizsgálni. Másrészt a jelek utólagos feldolgozása lehetővé teszi tetszőleges jel kombinációk előállítását is, amelyek segítségével összetettebb képet kaphatunk a rendszerben bekövetkezett változásokról.

<span id="page-40-0"></span>![](_page_40_Figure_3.jpeg)

**3.2. ábra** Az vektorokban bekövetkezett változások kiértékelése

<span id="page-40-1"></span>![](_page_40_Figure_5.jpeg)

**3.3. ábra** Az időbeli folyamatokban bekövetkezett változások kiértékelése

A felhasználói felület fejlesztésénél a célom az volt, hogy a vektoros egyenletek bevezetésével elvesztett időbeli lefolyás visszanyerhető legyen. Ennek eredményeként az [3.2](#page-40-0) és [3.3](#page-40-1) ábrán látható programot hoztam létre, amely segítségével egyszerre értékelhető ki a vektor síkon és az időbeli folyamatokban bekövetkezett jelenségek.

A különböző áramvektor szabályozási módszerek vizsgálatához az átkapcsolások, kapcsolási frekvencia és vektorváltások megszámolását is megvalósítottam.

## <span id="page-41-0"></span>**3.3. Mezőorientált Áramvektor Szabályozási Módszerek Szimulációi**

Egy valós applikáció során a háromfázisú forgógépeink fázismennyiségeit, melyeket gyakran *abc* komponenseknek hívnak, tudjuk csak közvetlenül megmérni. Azonban a szabályozási algoritmusban implementált szabályozóink ettől eltérő koordináta-rendszerekben működhetnek, melyek helyes működése megköveteli, hogy az alapjelek és a visszacsatoló jelek is ugyanezen koordináta-rendszerben álljanak rendelkezésre. Ezeket figyelembe véve az álló és a forgó koordináta-rendszerekben öt különböző típusú áramvektor szabályozást alkalmazhatunk, ahogy azt a [3.4](#page-41-1) ábra is szemlélteti.

<span id="page-41-1"></span>![](_page_41_Figure_6.jpeg)

**3.4. ábra** Öt lehetséges alapjel és visszacsatolójel kombináció

Ezen lehetséges kombinációk a következőek:

- *a* metszet álló koordináta-rendszerben fázismennyiségekkel,
- *b* metszet álló koordináta-rendszerben Descartes koordinátákkal,
- *c* metszet álló koordináta-rendszerben polárkoordinátákkal,
- *d* metszet közös koordináta-rendszerben polárkoordinátákkal,
- *c* metszet közös koordináta-rendszerben Descartes koordinátákkal.

A szimulációkban használt PI szabályozók hangolási paramétereit a [3.1](#page-42-1) táblázat tartalmazza, ahol például *Ci*<sup>d</sup> egy *d* irányú áramszabályozó.

<span id="page-42-1"></span>

|  |  |  |  |  | $C_{i_d}$ $C_{i_q}$ $C_{i_a}$ $C_{i_b}$ $C_{i_c}$ $C_{\omega}$ $C_{\Psi_r}$                                                                                                    |  |
|--|--|--|--|--|----------------------------------------------------------------------------------------------------|--|
|  |  |  |  |  | $\begin{array}{c c c c c c c c c c c c} \mathbf{P} & 3 & \mathbf{P} & 3 & \mathbf{P} & 3 & \mathbf{P} & 3 & \mathbf{P} & 100 & \mathbf{P} & 100 \\ \hline \mathbf{K}_i & 1 & \mathbf{K}_i & 1 & \mathbf{K}_i & 1 & \mathbf{K}_i & 1 & \mathbf{K}_i & 1 & \mathbf{K}_i & 20 & \mathbf{K}_i & 20 \end{array}$ |  |
|  |  |  |  |  |                                                                                                    |  |

**3.1. táblázat** A PI szabályozók együtthatói

Az alkalmazott PI típusú szabályozók mindegyikénél a kimenet és az integrátor is 1.5-re volt korlátozva, mivel egy valós applikációnál sem engedhetünk meg túlságosan nagy alapjeleket. A szabályozó blokkdiagramja a [3.5](#page-42-2) ábrán látható.

<span id="page-42-2"></span>![](_page_42_Figure_5.jpeg)

**3.5. ábra** Korlátozott PI szabályozó

## <span id="page-42-0"></span>**3.3.1. Állandómágneses Szinkrongép Áramvektor Szabályozása dq Komponensekkel, Háromfázisú ISZM Modulátorral**

A [3.6](#page-42-3) ábrán látható rendszer a korábban ismertetett kétszintű feszültséginverter és háromfázisú ISZM modulátor modelljét használja.

<span id="page-42-3"></span>![](_page_42_Figure_9.jpeg)

**3.6. ábra** Állandómágneses szinkrongép áramvektor szabályozása dq komponensekkel, háromfázisú ISZM modulátorral

A szétcsatolt mező és nyomatékképző áramok egyenáramként viselkednek, lehetővé téve az alapjelek állandósultállapotbeli hibamentes követését, ahogy az például a [3.7d](#page-43-1) ábrán is látható. A  $C_{\omega}$  szögsebesség szabályozó alapjele  $\omega_{ref} = 1$  *re* volt, a *d* irányú áramszabályozóé *<sup>i</sup>d*,*re f* <sup>=</sup> <sup>0</sup> *re* a normál üzemmódnak megfelelően. A terhelőnyomaték a szögsebességgel arányos volt, továbbá a szimuláció 500 *re* ideig futott. A szimulációs eredmények a [3.7a-3.7d](#page-43-1) ábrák és [3.2](#page-43-2) táblázat foglalja össze.

<span id="page-43-1"></span>![](_page_43_Figure_2.jpeg)

<span id="page-43-2"></span>![](_page_43_Picture_250.jpeg)

**3.2. táblázat** Átkapcsolások és átlagos frekvencia

<span id="page-43-0"></span>Tisztán látható, hogy egy hármas és kettes átkapcsolás mentes rendszerben a kommutációk típusonként vett összmennyisége megegyezik a kommutációk fázisonként vett összmennyiségével.

## **3.3.2. Állandómágneses Szinkrongép Áramvektor Szabályozása dq Komponensekkel, Térvektoros ISZM Modulátorral**

Az általam modellezett térvektoros ISZM modulátor álló koordináta-rendszerben fogadja a polárkoordinátás vezérlő feszültségvektorokat minden egyes mintavételezési ciklusban. A teljes rendszer blokkdiagramja a [3.8](#page-44-0) ábrán látható.

<span id="page-44-0"></span>![](_page_44_Figure_4.jpeg)

**3.8. ábra** Állandómágneses szinkrongép áramvektor szabályozása dq komponensekkel, térvektoros ISZM modulátorral

Az elkészült szimuláció célja az eredeti és a kapcsolási számra optimalizált algoritmus összehasonlítása volt. A szabályozók  $\omega_{ref} = 1$  *re*,  $i_{d,ref} = 0$  *re* alapjelet kaptak, a terhelőnyomaték a szögsebességgel arányos volt . A térvektoros vezérlő mintavételezési frekvenciáját 16 *re*-re állítottam. A szimuláció 500 *re* ideig futott, az eredményeket a [3.9a-3.9d](#page-45-0) ábrák és a [3.3](#page-44-1) táblázat foglalja össze.

A [3.3](#page-44-1) táblázat alapján tisztán látható, hogy az optimalizált algoritmus megfelelően működött. A felesleges átkapcsolások megszüntetése kedvező hatással van a fázisokban mérhető kapcsolási frekvenciára és így a kapcsolási veszteségekre is.

<span id="page-44-1"></span>

|        | Eredeti algoritmus |                |       | Optimalizált algoritmus |                    |                |             |  |  |  |
|--------|--------------------|----------------|-------|-------------------------|--------------------|----------------|-------------|--|--|--|
|        | Típusonként        | Fázisonként    |       |                         | Típusonkénti       |                | Fázisonként |  |  |  |
| egyes  | 16000              | A fázis        | 10523 | egyes                   | 24000              | A fázis        | 8001        |  |  |  |
| kettes | 8000               | <b>B</b> fázis | 10802 | kettes                  | 0                  | <b>B</b> fázis | 8000        |  |  |  |
| hármas | $\theta$           | C fázis        | 10675 | hármas                  | $\theta$           | C fázis        | 7999        |  |  |  |
| Σ      | 24000              |                | 32000 | Σ                       | 24000              |                | 24000       |  |  |  |
|        | Átlagos frekvencia | 10.67          |       |                         | Átlagos frekvencia | 8              |             |  |  |  |

**3.3. táblázat** Átkapcsolások és átlagos frekvencia

<span id="page-45-0"></span>![](_page_45_Figure_2.jpeg)

**3.9. ábra** Szimulációs eredmények

### <span id="page-46-0"></span>**3.3.3. Állandómágneses Szinkrongép Áramvektor Szabályozása Kétpont Szabályozókkal**

Ez a közvetlen áramvektor szabályozási módszer nem igényel áram szabályozókat, azonban a közös koordináta-rendszerbeli alapjelek fázismennyiségekké kell alakítani, ahogy az [3.10](#page-46-1) ábrán vázolt blokkdiagramban is látható.

<span id="page-46-1"></span>![](_page_46_Figure_4.jpeg)

**3.10. ábra** Állandómágneses szinkrongép áramvektor szabályozása kétpont szabályozókkal

A korábbiakban megszokott  $\omega_{ref} = 1$  *re*,  $i_{d,ref} = 0$  *re* referenciákkal és a fordulatszámmal arányos terhelő nyomatékot és a fázisáramokban <sup>∆</sup>*<sup>i</sup>* <sup>=</sup> <sup>±</sup>0.<sup>05</sup> *re* alkalmaztam. Az <sup>500</sup> *re* ideig tartó szimuláció eredményeit a [3.11a-](#page-46-2)[3.11f](#page-47-0) ábrák és a [3.4](#page-47-1) táblázat foglalja össze. Fontos szem előtt tartani, hogy ez az áramvektor szabályozási módszer változó kapcsolási frekvenciát eredményez, amely a szimulációk során 24 *re* és 0 *re* között változott. Ez a valóságban a 0*H z* − 7536*H z* közötti frekvencia tartományt fedi le.

<span id="page-46-2"></span>![](_page_46_Figure_7.jpeg)

**(a)** Áramvektor álló koordináta-rendszerben

**(b)** Áramvektor dq koordináta-rendszerben

<span id="page-47-0"></span>![](_page_47_Figure_2.jpeg)

![](_page_47_Picture_251.jpeg)

<span id="page-47-1"></span>![](_page_47_Picture_252.jpeg)

**3.4. táblázat** Átkapcsolások és átlagos frekvencia

A [3.11e](#page-47-0) ábrán látható, hogy az áram hiba nagysága meghaladhatja az előírtat, amely a fázisok közötti interakció eredménye. Ennek eredményeként a hatszögű tolerancia terület egy hatágú csillaggá alakul álló koordináta-rendszerben.

## <span id="page-48-0"></span>**3.3.4. Kalickás Forgórészű Aszinkron Gép Szabályozása dq Komponensekkel, Háromfázisú ISZM Modulátorral**

A kalickás forgórészű aszinkron gép szimulációi során egy rotor fluxus szabályozót rendeltem a *d* irányú áramszabályozó felé, ahogy az a [3.12](#page-48-1) ábrán is látható.

<span id="page-48-1"></span>![](_page_48_Figure_4.jpeg)

**3.12. ábra** Kalickás Forgórészű Aszinkron Gép Szabályozása dq Komponensekkel, Háromfázisú ISZM Modulátorral

A direkt nyomaték és fluxusszabályozáshoz hasonlóan itt is érdemes indítási logikát és egyenáramú előgerjesztést alkalmazni. Ennek megfelelően a fordulatszám szabályozót és a terhelő nyomatékot csak akkor engedélyeztem, amikor a rotor fluxus elérte a névleges értékének 95%-át. Könnyen belátható, hogyha ezeket túl korán engedélyezzük a rotor fluxus és a fordulatszám szabályozó is a legnagyobb alapjelet adja ki, amely túl nagy *d* és *q* irányú áramot eredményez. A szimuláció során  $\omega_{ref} = 1 \, re, \, \Psi_{r, ref} = 1 \, re$  és fordulatszámmal arányos terhelőnyomatékot alkalmaztam. A szimuláció 500 *re* ideig futott, az áramvektor trajektóriákat és az időfüggvényeket a [3.13a-](#page-49-1)[3.13d](#page-49-2) ábrák tartalmazzák.

<span id="page-48-2"></span>![](_page_48_Picture_308.jpeg)

**3.5. táblázat** Átkapcsolások és átlagos frekvencia

A [3.5](#page-48-2) táblázatban látható kettes átkapcsolások az egyenáramú előgerjesztés miatt jelentkeztek.

<span id="page-49-2"></span><span id="page-49-1"></span>![](_page_49_Figure_2.jpeg)

<span id="page-49-0"></span>![](_page_49_Figure_3.jpeg)

**(e)** Rotor fluxus

**3.13. ábra** Szimulációs eredmények

## **3.4. Direkt Nyomaték és Fluxusszabályozás Szimulációja**

A [3.14](#page-50-0) ábra a [2.](#page-24-0) fejezetben részletezett algoritmusokkal kiegészített blokkdiagramot mutatja be. A szimulációs eredményeket a [3.16](#page-51-0) ábra tartalmazza. A szabályozók beállításánál <sup>∆</sup>*<sup>m</sup>* <sup>=</sup> <sup>±</sup>0.<sup>2</sup> *re* és ∆Ψ <sup>=</sup> <sup>±</sup>0.<sup>04</sup> *re* eltérést engedtem meg.

<span id="page-50-0"></span>![](_page_50_Figure_4.jpeg)

**3.14. ábra** Direkt nyomatékszabályozott rendszer blokkdiagramja a kiegészítő algoritmusokkal

![](_page_50_Figure_6.jpeg)

**(a)** Fluxusvektor álló koordináta-rendszerben

**(b)** Áramvektor dq koordináta-rendszerben

<span id="page-51-0"></span>![](_page_51_Figure_2.jpeg)

![](_page_51_Figure_3.jpeg)

A szimuláció <sup>1500</sup> *re* ideig futott, amely során a gépre *<sup>m</sup><sup>l</sup>* <sup>=</sup> <sup>0</sup>.<sup>25</sup> *re* terhelő nyomatékot kapcsoltam.

A [3.13a](#page-49-1) ábrán látható fluxusvektor trajektórián és a [3.13c](#page-49-2) ábrán jól nyomon követhető a fordulatszámmal arányosan fluxus alapjel csökkenés. A fordulatszám alapjel  $\omega = 2$ -re való felfutása után  $\omega = 0.01$  értéket írtam elő, így vizsgálva kisfrekvenciás működést.

A DTC algoritmus kiértékeléséhez a fejezet elején megemlítetthez nagyon hasonló felhasználói felületet fejlesztettem. A motivációm az volt, hogy a fluxusvektor trajektóriáján nyomon tudjam követni az egyes szabályozók hatását, ahogy az a [3.17](#page-52-0) ábrán is látható.

Ez a program nagy mértékben segítette a [2.](#page-24-0) fejezetben részletezett hibák feltárását és a megoldások kidolgozását.

<span id="page-52-0"></span>![](_page_52_Figure_4.jpeg)

**3.17. ábra** Az vektorokban bekövetkezett változások kiértékelése

<span id="page-52-1"></span>![](_page_52_Figure_6.jpeg)

**3.18. ábra** Az időbeli folyamatok bekövetkezett változások kiértékelése

## <span id="page-53-0"></span>**4. Összegzés**

A villamos gépek és hajtások témaköre a villamos járművek várhatóan nagyszámú elterjedése miatt egyre aktuálisabbá válik. A témakörrel foglalkozó mérnökök feladata új, nagyobb teljesítménysűrűségű forgógépek és ezek hajtásához szükséges teljesítményelektronika és új algoritmusok fejlesztése lesz.

TDK dolgozatom céljaként a gépek és különböző hajtás algoritmusok bemutatását és ezek szimulációs környezetbeli leképezését tűztem ki célul, amelyhez MATLAB és Simulink környezetet használtam. Ezen programok rendkívül nagy segítséget nyújtanak a szabályozók tervezésében és hangolásában, azonban mára a szimulációkon túl, a rapid prototyping egyik legjobb eszközévé váltak.

Az elérhető kiegészítők segítségével a grafikus és szöveges környezetben létrehozott szabályozási algoritmusok gyorsan és egyszerűen *C* kódra fordíthatóak mikrokontrolleres alkalmazások számára, így lehetővé téve azok tesztelését. A szabályozott gép modellje is egyszerűen lefordítható az FPGA-n alapuló HIL szimulátorok által igényelt Verilog, vagy VHDL nyelvekre. Ez a teljes rendszer gyors és költséghatékony tesztelését teszi lehetővé.

# <span id="page-54-0"></span>**Ábrák jegyzéke**

![](_page_54_Picture_178.jpeg)

![](_page_55_Picture_187.jpeg)

![](_page_56_Picture_29.jpeg)

# <span id="page-57-0"></span>**Táblázatok jegyzéke**

![](_page_57_Picture_85.jpeg)

## <span id="page-58-0"></span>**Irodalomjegyzék**

- <span id="page-58-1"></span>[1] Dr. István Schmidt and Dr. Károly Veszprémi. *Hajtásszabályozások*. 2012.
- <span id="page-58-2"></span>[2] Prof. Dr.-Ing. Dr. h.c. Werner Leonhard. Control of electrical drives. pages 155–166, 309–312. Springer Berlin Heidelberg, 1996.
- <span id="page-58-3"></span>[3] M. Depenbrock. Direct self-control (dsc) of inverter-fed induction machine. *IEEE Transactions on Power Electronics*, 3(4):420–429, Oct 1988.
- <span id="page-58-4"></span>[4] I. Takahashi and T. Noguchi. A new quick-response and high-efficiency control strategy of an induction motor. *IEEE Transactions on Industry Applications*, IA-22(5):820–827, Sept 1986.
- <span id="page-58-5"></span>[5] Y. A. Chapuis and D. Roye. Direct torque control and current limitation method in start up of an induction machine. In *Power Electronics and Variable Speed Drives, 1998. Seventh International Conference on (Conf. Publ. No. 456)*, pages 451–455, Sep 1998.
- <span id="page-58-6"></span>[6] The MathWorks Inc. *Simulink® User's Guide*. 2016.